Fíxate se che piden un nome concreto ou polo contrario non se menciona nada.

\* O nome do ficheiro debe seguir o seguinte formato: apelido e nome, curso e nome da tarefa. Por exemplo: madrugapedro\_4esob\_tarefa5

No caso de que poidas elixir, sigue as seguintes normas:

- \* Non deixes espazos no medio do nome do ficheiro.
- \* Evita empregar tiles e eñes.
- 

\* Separa as palabras empregando o guión baixo: "\_"

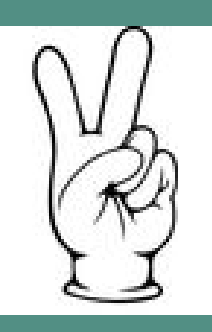

Nada máis abrir o programa para empezar a traballar lembra gardar o ficheiro co nome correspondente.

# **CANDO REMATAS**

- Revisa que gardaches os últimos cambios.
- Se se trata dun ficheiro no que non queres perder o formato, expórtao a pdf.

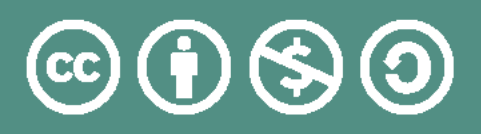

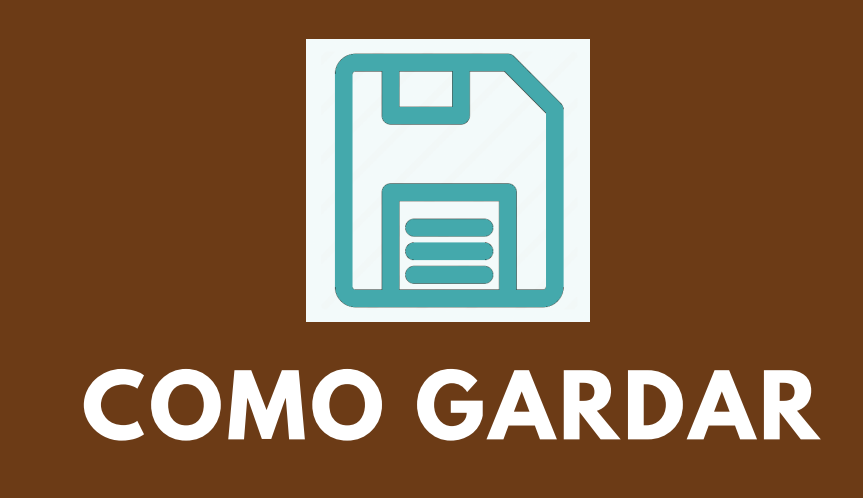

# os ficheiros das túas tarefas

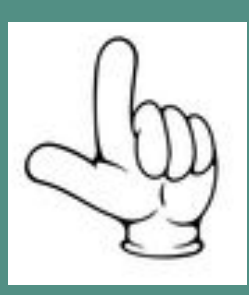

### **MENTRES TRABALLAS**

#### **CANDO COMEZAS**

Recorda gardar o teu ficheiro periodicamente para evitar perdelo se hai un fallo informático no ordenador.

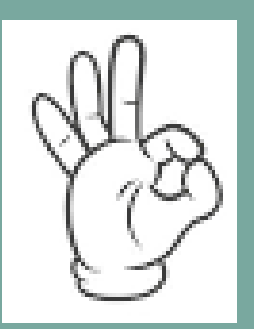

# **POÑERLLE NOME AO FICHEIRO**

Saínza Martínez para IES de Soutomaior Atribución-Non comercial-Compartir igual 4.0 Internacional